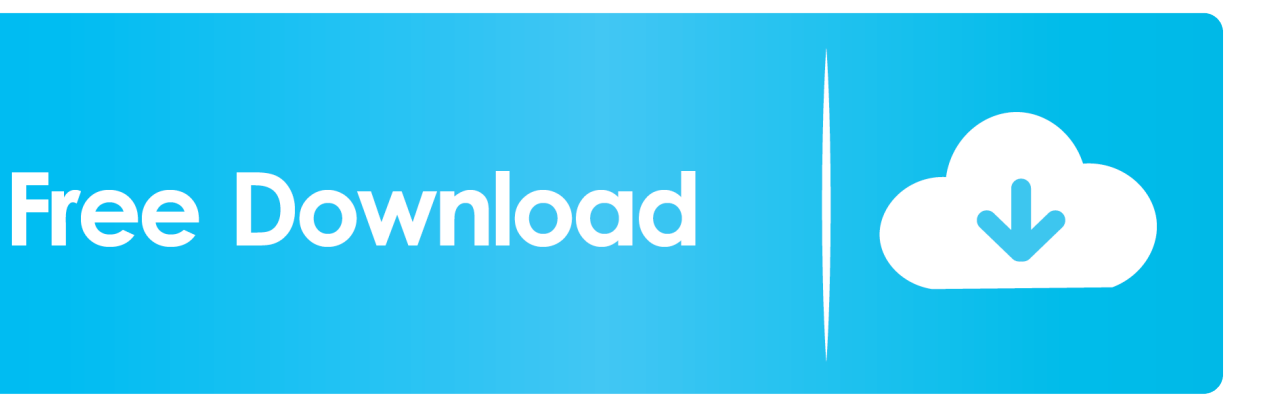

[HerunterladenAutoCAD LT For Mac 2018 Schl Sselgenerator 32 Bits DE](http://urluss.com/168v3t)

[ERROR\\_GETTING\\_IMAGES-1](http://urluss.com/168v3t)

[HerunterladenAutoCAD LT For Mac 2018 Schl Sselgenerator 32 Bits DE](http://urluss.com/168v3t)

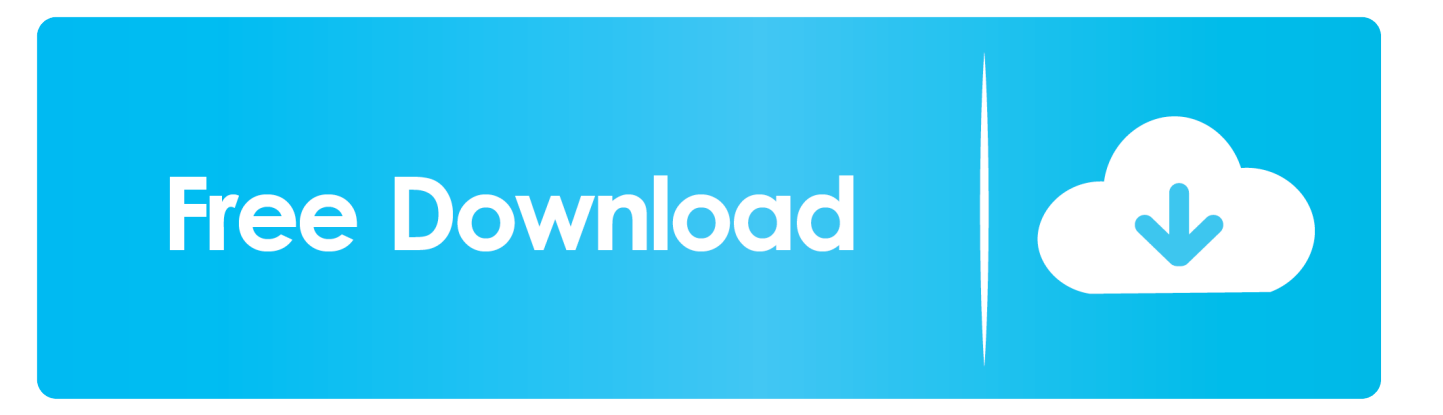

9bb750c82b